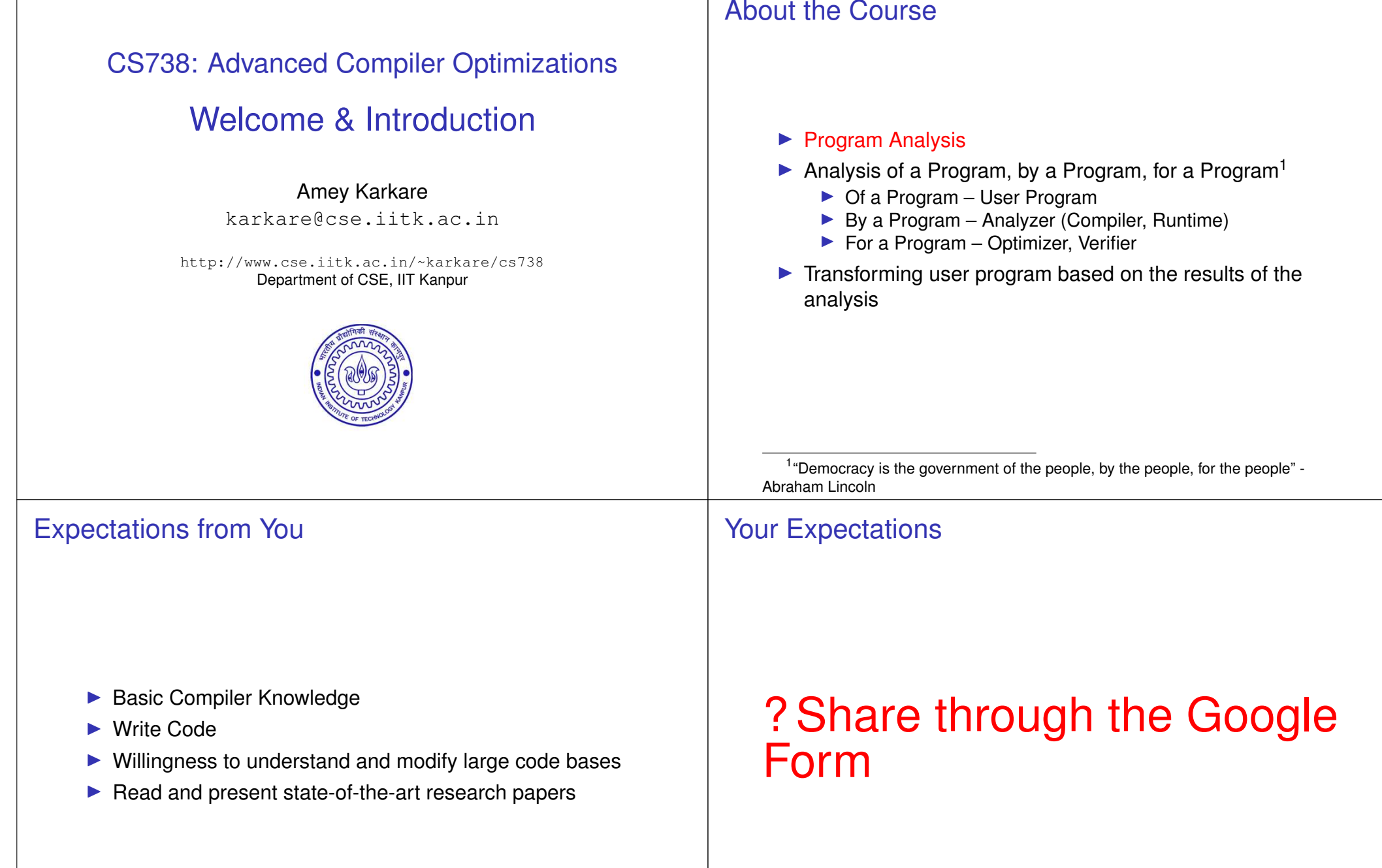

## Quick Quizzes (QQs)

**Assignments** 

#### $\blacktriangleright$  There will be small quizzes (10-15 min duration) during the class.

▶ Always keep a pen and some loose papers handy.

 $\blacktriangleright$  What are the various phases of a typical compiler? (5 minutes)

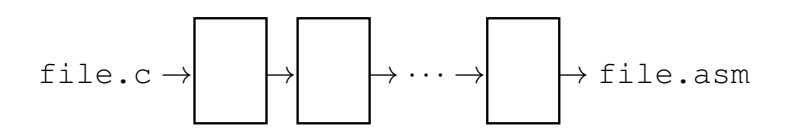

Using Program Analysis

- ▶ Short assignments to apply the lecture material.
- ▶ Assignments will have some written and some programming tasks.
- $\blacktriangleright$  4–5 Assignments for the semester
- ▶ Compiler Code Optimizations
- $\blacktriangleright$  Why are optimizations important?
- $\blacktriangleright$  Why not write optimized code to begin with?
- $\blacktriangleright$  Where do optimizations fit in the compiler flow?

## QQ #1 (Ungraded)

# Code Optimization

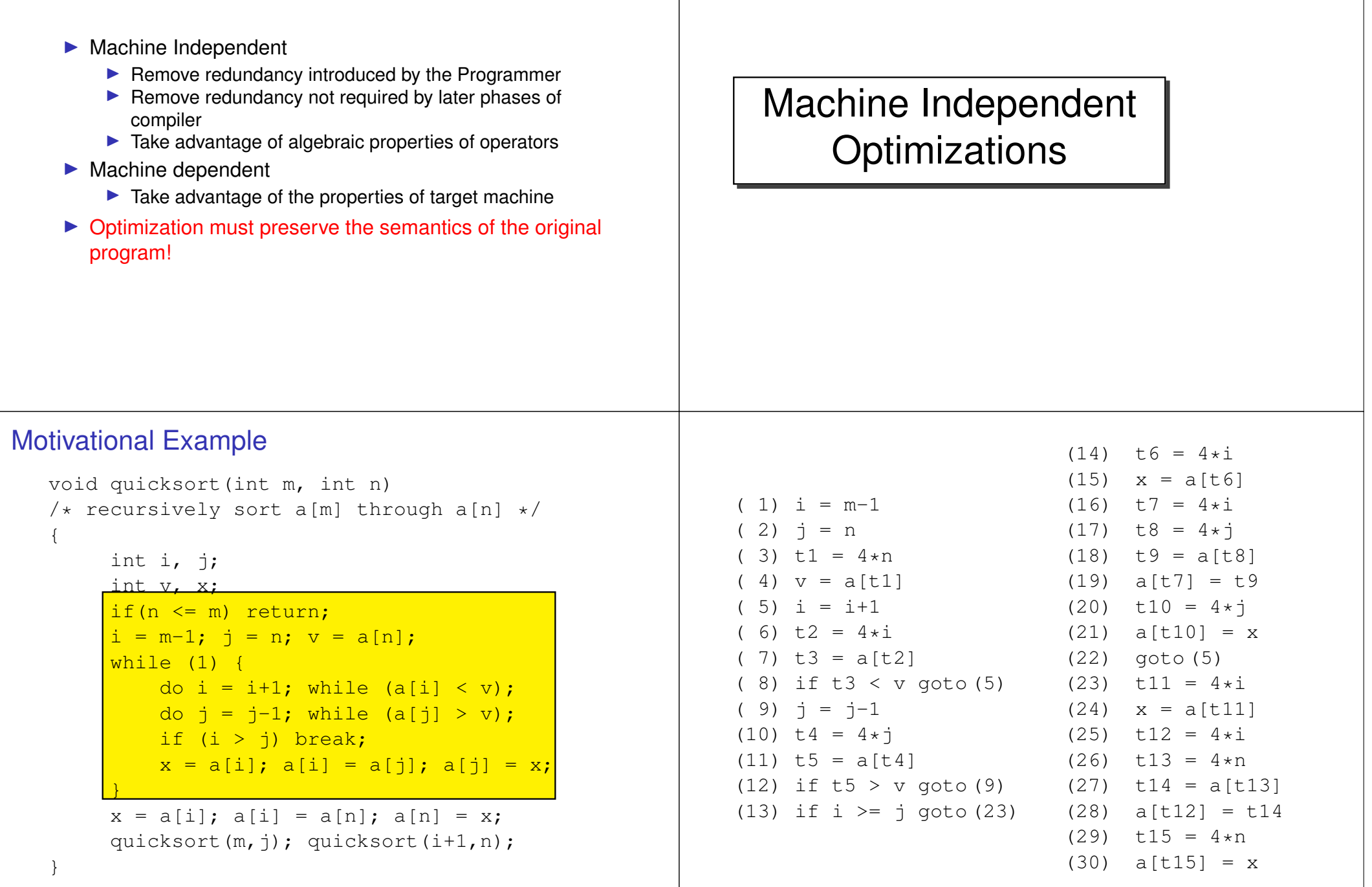

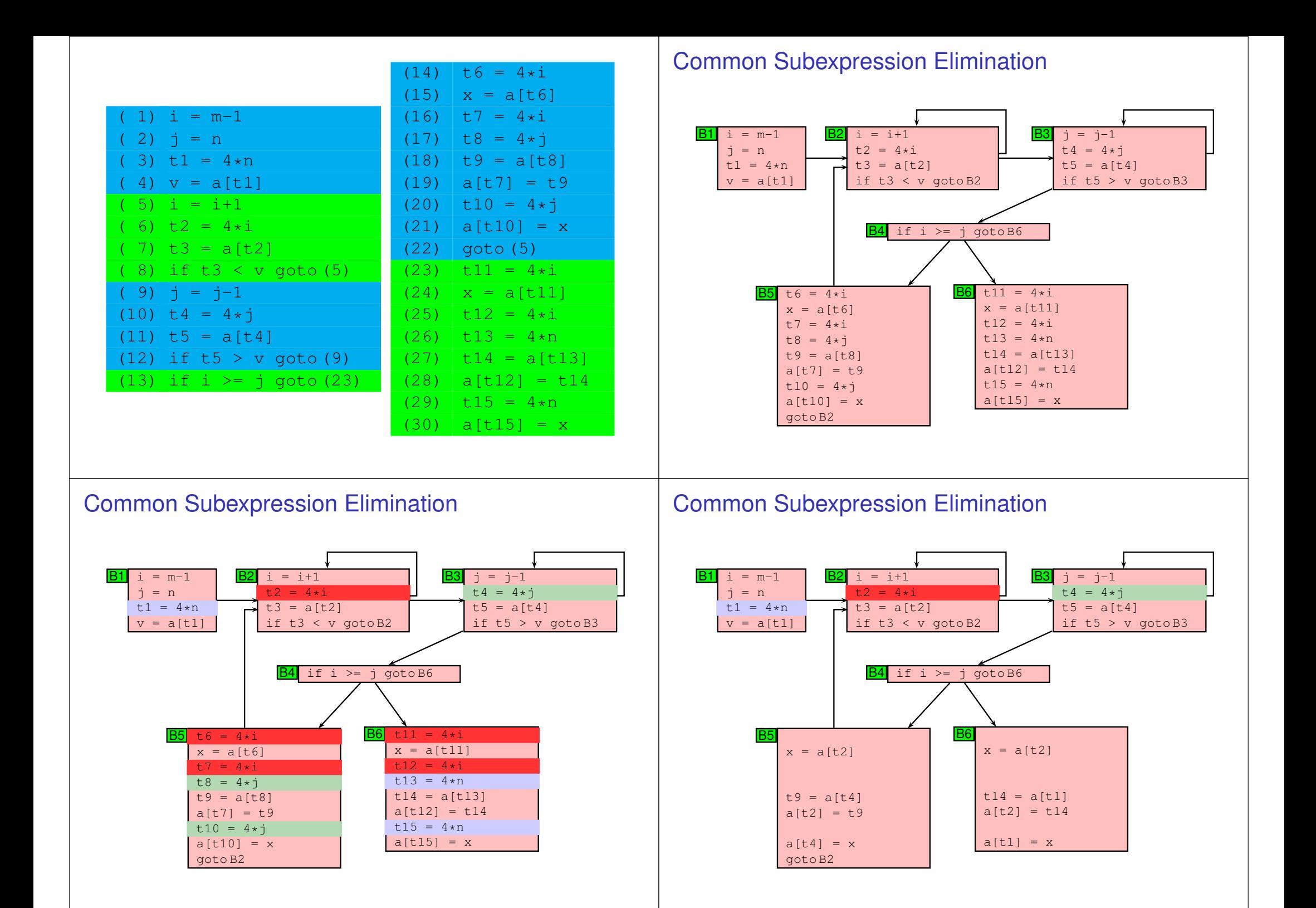

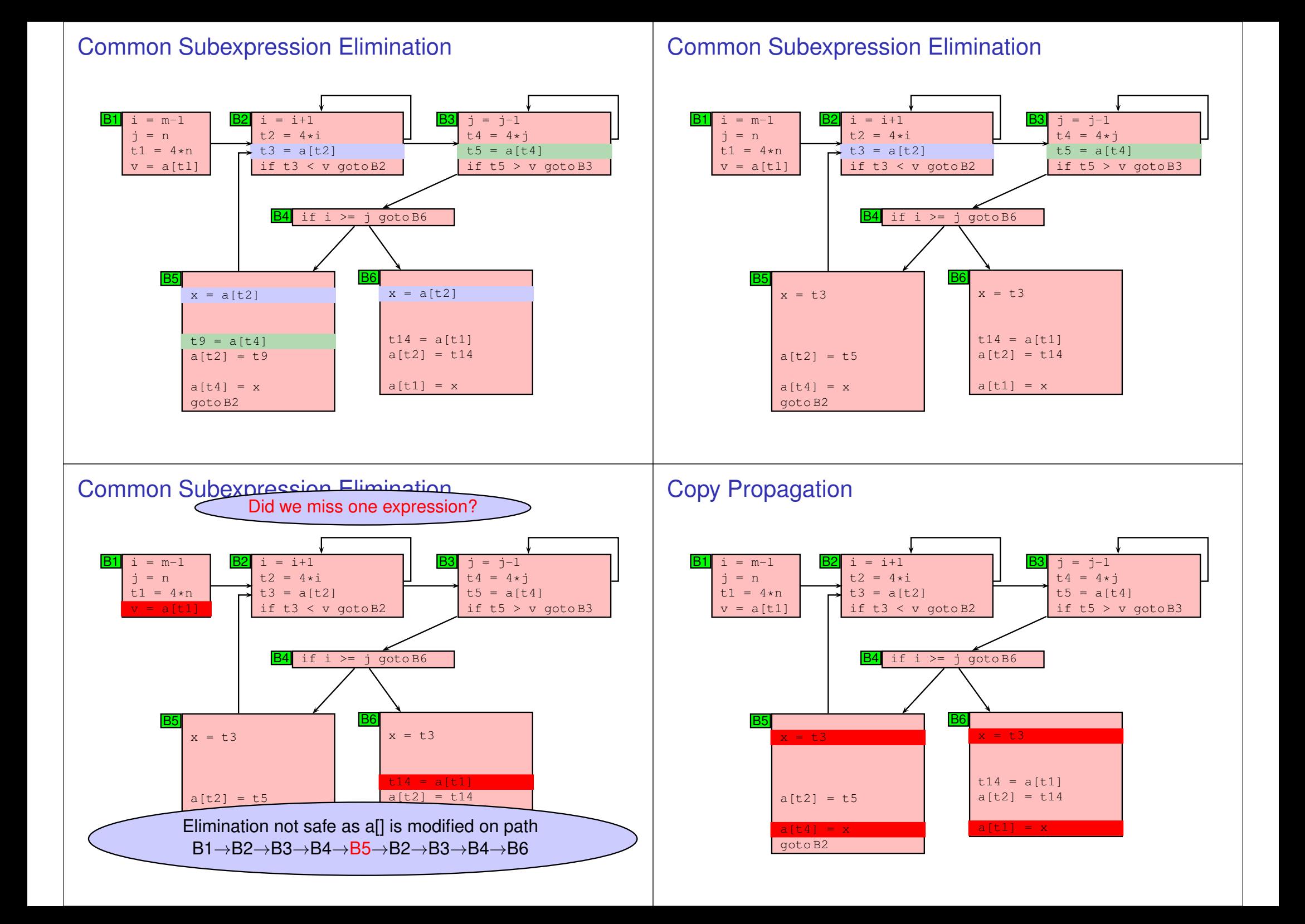

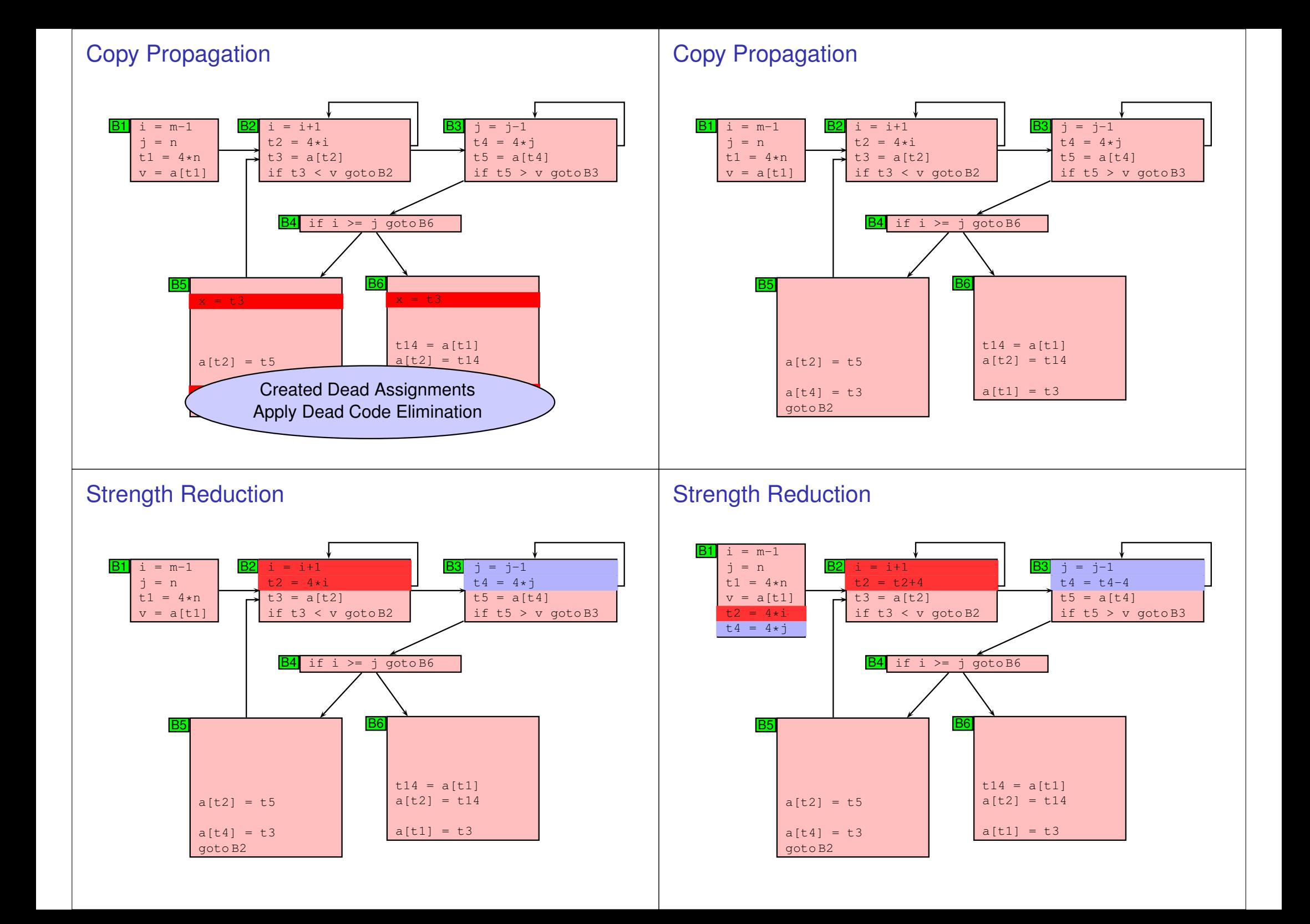

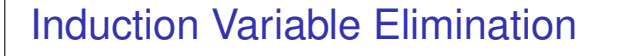

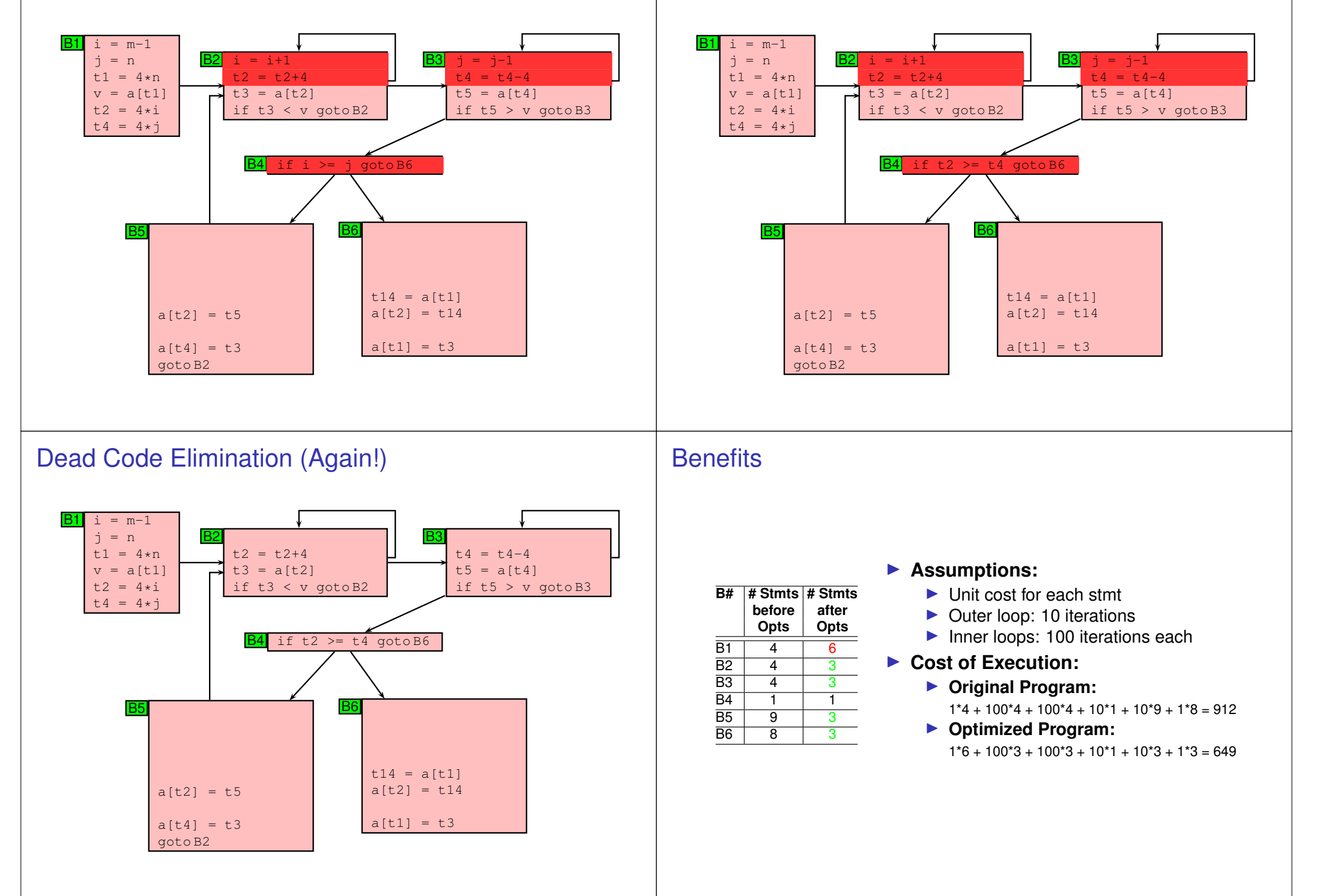

### Induction Variable Elimination

## Machine Dependent **Optimizations**  $\blacktriangleright$  Target code often contains redundant instructions and suboptimal constructs ► Examine a short sequence of target instruction (peephole) and replace by a shorter or faster sequence  $\blacktriangleright$  Peephole is a small moving window on the target systems Peephole Optimizations: Examples ▶ Redundant loads and stores ▶ Consider the code sequence move *R*0, *a* move  $a, B_0$  $\blacktriangleright$  Is instruction 2 redundant? Can we always remove it? ▶ YES, if it does not have label Peephole Optimizations: Unreachable code  $\blacktriangleright$  Consider the following code int debug =  $0$ ; if (debug) { print debugging info }  $\blacktriangleright$  This may be translated as int debug =  $0$ ; if (debug  $== 1)$  goto  $L1$ goto L2 L1: print debugging info  $L2:$

Peephole Optimizations

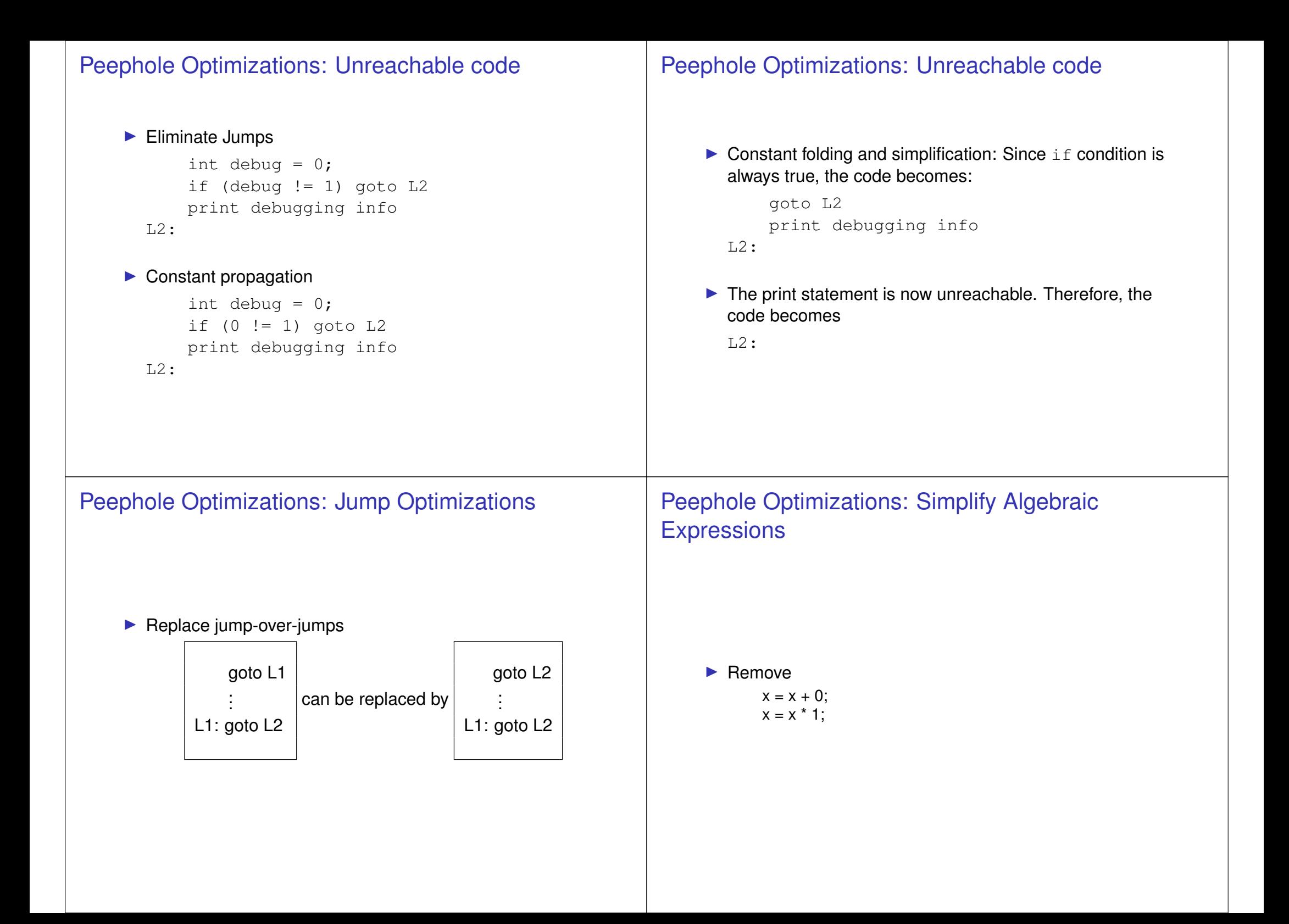

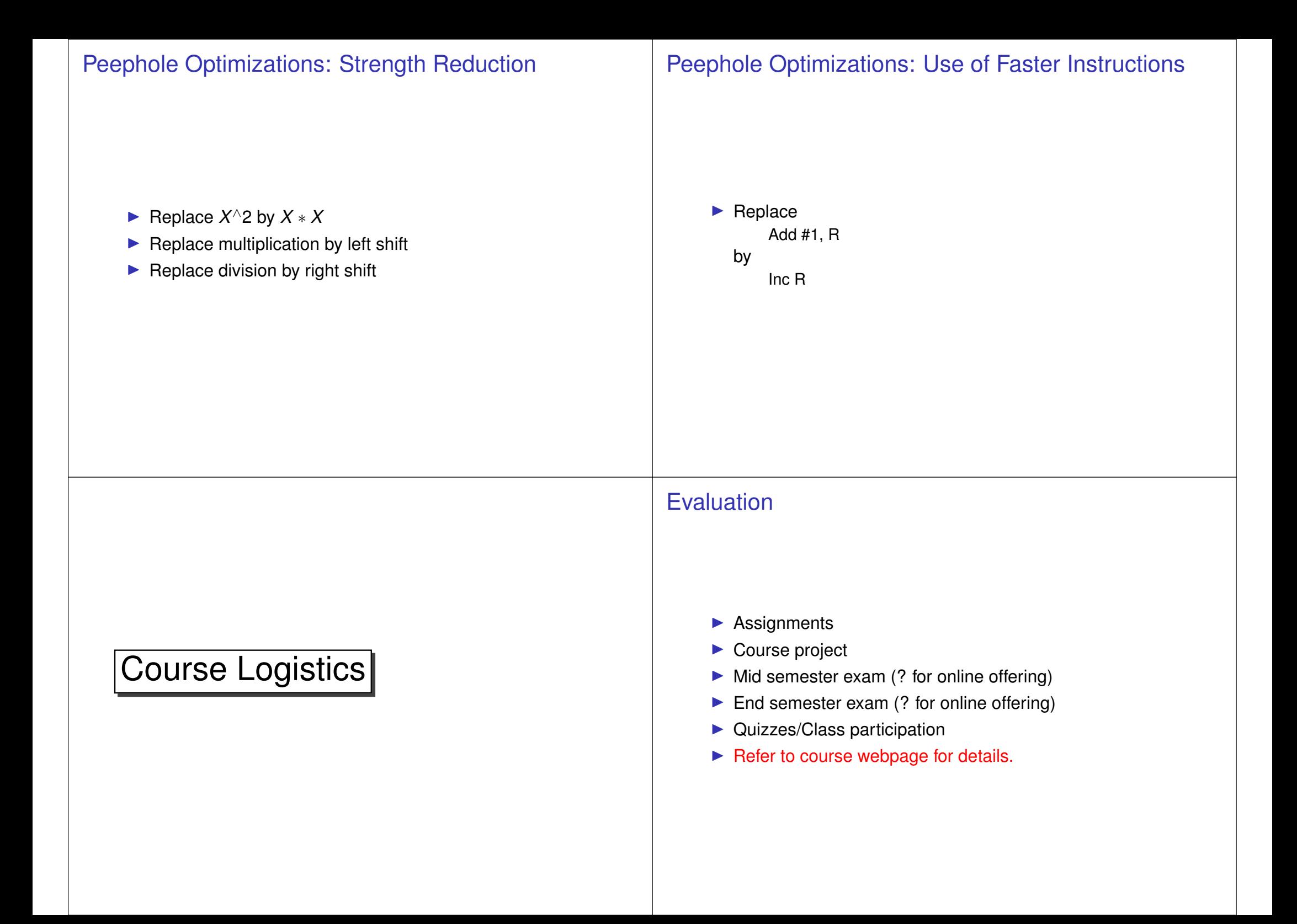